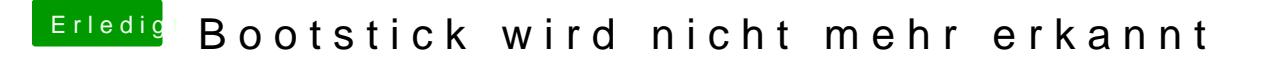

Beitrag von coopter vom 25. November 2018, 21:11

Weiß jemand wie man beim ASROCK Z77 Extreme4 ..CMS.. ausschaltet, klap